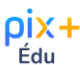

#### Développer vos compétences numériques avec PIX+ EDU

### Qu'est-ce que Pix+Edu ?

Un parcours Pix spécialement conçu pour les enseignants et personnels d'éducation comme levier de renforcement des compétences numériques à l'École [Deux minutes pour comprendre la démarche](https://podeduc.apps.education.fr/video/24170-developper-ses-competences-numeriques-avec-pix-edu/)

### Son objectif?

Vise à renforcer la culture numérique professionnelle des enseignants et des personnels d'éducation

### Comment est-il articulé ?

Le dispositif est constitué d'un parcours d'auto-positionnement, de parcours d'autoformation et d'entrainement en ligne et enfin, de formations pour accompagner la montée en compétences.

#### Quel est son déroulement ?

- Ce parcours comporte en moyenne 40 questions (les questions étant proposées par un algorithme adaptatif, leur nombre et leur difficulté varient en fonction des réponses apportées).
- Il dure en général entre 1 heure et 2 heures. Vous pouvez à tout moment suspendre et reprendre ce parcours.
- Le parcours s'adapte au niveau de chacun, au fur et à mesure de vos réponses.
- La plateforme permet de visualiser son avancée dans le parcours, ainsi que les réponses aux questions et les explications associées ;
- Des tutoriels sont proposés tout au long du parcours. Ils sont aussi disponibles à tout moment dans la rubrique « Mes tutos » du profil Pix.

# Comment y accéder ? **<https://app.pix.fr/campagnes/SLVTTK162>**

## Après avoir réalisé le parcours, que se passe-t-il ?

- Vous avez la possibilité de partager vos résultats avec les équipes académiques.
- Ce partage leur permet de vous proposer un accompagnement et des formations en fonction de vos besoins.
- Pour les niveaux les plus avancés, il est également possible de s'engager ensuite dans un processus de certification des compétences numériques.

#### Des ressources à consulter

- *[Fiche pratique](https://eduscol.education.fr/document/52443/download?attachment) [s](https://eduscol.education.fr/document/52443/download?attachment)ur l'accès au parcours d'auto-positionnement Pix+ Édu.*
- *[Guide utilisateur](https://eduscol.education.fr/document/52446/download?attachment) présentant plus en détail les modalités d'accès au parcours d'auto-positionnement Pix+ Édu, le déroulé des épreuves et la présentation des résultats, ainsi que des informations complémentaires pour aller plus loin.*